The tags below have to be copy-paste onto your XML file. <cpp\_qpp\_xmpt\_cd>0</cpp\_qpp\_xmpt\_cd> <ei\_xmpt\_cd>0</ei\_xmpt\_cd> <prov\_pip\_xmpt\_cd>0</prov\_pip\_xmpt\_cd> <empr\_dntl\_ben\_rpt\_cd>1</empr\_dntl\_ben\_rpt\_cd>

## </EMPE ADDR> sin - The Court - /sin > et /sin><br>sempe\_nbr>0097</empe\_nbr> sbn>84500110 in two 150n> <cpp\_qpp\_xmpt\_cd>0</cpp\_qpp\_xmpt\_cd> <ei\_xmpt\_cd>0</ei\_xmpt\_cd> <prov\_pip\_xmpt\_cd>0</prov\_pip\_xmpt\_cd> <rpt\_tcd>O</rpt\_tcd> <empt\_prov\_cd>QC</empt\_prov\_cd>  $<$ T4 AMT $>$

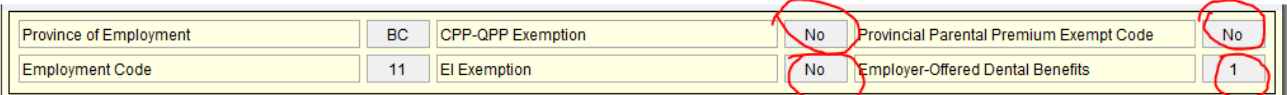